F.T. Breuer, O. Kramer, M. Stolpe Dortmund, 01.12.2008

## Ubungen zur Vorlesung ¨ Betriebssysteme, Rechnernetze und verteilte Systeme II Im Wintersemester 2008/2009 Blatt 7

Aufgabe 1: IP-Netzklassen und IP-Subnetze (3 Punkte) Zum Routing von IP-Datagrammen von einem Netz zu einem anderen ist es nötig, zu wissen, welcher Teil der 32 Bit-IP-Adresse das Netz kodiert, an das der Host angeschlossen ist, und welcher Teil die Adresse des Hosts innerhalb dieses Netzes darstellt. In der Literatur finden Sie die beiden Verfahren, die dies ermöglichen:

IP-Address-Classes IP kennt funf Adress-Klassen: A, B, C, D und E. Nur Netze der Klassen ¨ A, B und C werden kommerziell verwendet. Klasse-D-Adressen sind Multicast-Gruppen, Klasse-E-Netze sind experimentell.

Die 32 Bit-Adressen werden üblicherweise als vier Gruppen von jeweils acht Bits (Octets) oder dezimal in dem bekannten Dotted Decimal Format dargestellt. Die höchstwertigsten Bits der Adresse identifizieren, wie in der Tabelle angegeben, die Netz-Klassen. Daraus ergeben sich die Addressbereiche und die maximale Anzahl von Hosts pro einzelnem Netz.

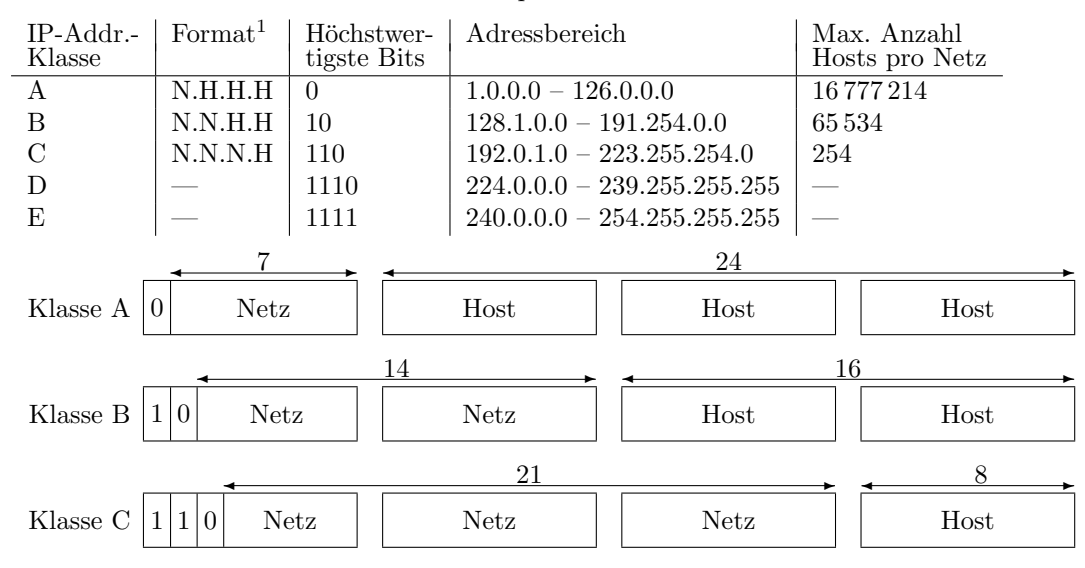

IP-Subnet-Addressing IP-Netze können (unabhängig von ihren eigentlichen Klassen) in (kleinere) Subnetze unterteilt werden. Die IP-Adresse wir durch eine Subnetzmaske in Netz- und Hostadresse aufgeteilt. Subnetzmasken haben das gleiche Format wie IP-Adressen. Jedoch bedeuteten Einsen, dass der entsprechende Teil der IP-Adresse das Netz (oder Subnetz) angibt, und Nullen, dass der entsprechende Teil der IP-Adresse den Host innerhalb des (Sub-)Netzes adressiert. Die Grenze zwischen Netz- und Hostteil ist nicht an Octet-Grenzen gebunden.

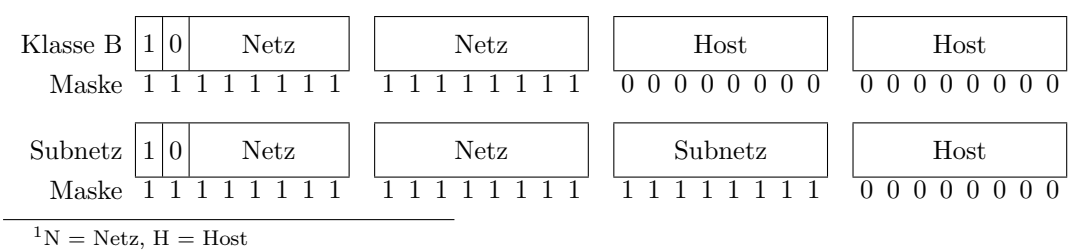

**Private Adressbereiche** Die RFC 1597 legt drei "private" Adressbereiche fest, die nicht zentral vergeben werden und im öffentlichen Internet nicht geroutet werden:

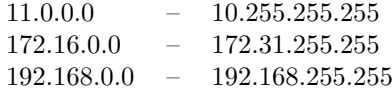

- a) Wo liegen die Vor- und Nachteile beider Methoden?
- b) Ist die Subnetzmaske 255.255.255.15 möeglich? Begründen Sie
- c) In einem Klasse-C-Netz stehen laut Tabelle nur 254 Adressen zur Verfügung, obwohl man erwarten könnte, dass  $2^8 = 256$  Adressen möglich sind. Was ist der Grund für diese Abweichung?
- d) Wozu dient das Netz 127.0.0.0 ? Welchen Host bezeichnet die Adresse 127.0.0.1 ?

Aufgabe 2: IP-Routing (3 Punkte) Auf Seite 3 f. finden Sie die Skizze eines IP-Netzes und die Routing-Tabellen der einzelnen Hosts bzw. Router.

- a) Welchen Weg nimmt ein IP-Datagramm von Host G nach Host N?
- b) Welchen Weg nimmt ein IP-Datagramm von Host A nach Host D?
- c) Welche Hosts kann Host P erreichen, von welchen Hosts kann Host P erreicht werden?

Aufgabe 3: CRC-Codes (4 Punkte) 6 Bit-Wörter  $D(x)$  werden CRC-codiert mit dem 3 Bit-Generatorpolynom  $G(x) = 101$ .

- a) Berechnen Sie die zu übertragenden Code-Wörter  $T(x)$  zu folgenden Nutzinformationen.
	- i)  $D(x) = 100110$
	- ii)  $D(x) = 101010$
- b) Überprüfen Sie, ob die Code-Wörter  $T(x)$  korrekt empfangen wurden.
	- i)  $T(x) = 10011001$
	- ii)  $T(x) = 01100110$

## Aufgabe 4: Hamming-Code (Zusatzaufgabe 4 Punkte)

- a) Begründen Sie, dass die Formel  $r = \min\{l | m + l + 1 \leq 2^l\}$  die minimale Anzahl r von Check-Bits bestimmt, um die ein Wort der Länge  $m$  ergänzt werden muss, damit 1 Bit-Fehler korrigierbar sind.
- b) Warum werden die Positionen 1, 2, 4,  $\dots$  als Position der Check-Bits gewählt?
- c) Bilden Sie den Hamming-Code (gerader Parität) für folgende 8 Bit-Wörter:
	- i) 01010101
	- ii) 11110000
- d) Sie empfangen folgende Wörter im Hamming-Code (mit gerader Parität). Korrigieren Sie eventuelle 1 Bit-Fehler.
	- i) 000011100011
	- ii) 000100001111
	- iii) 1111111110000

## zu Aufgabe 2

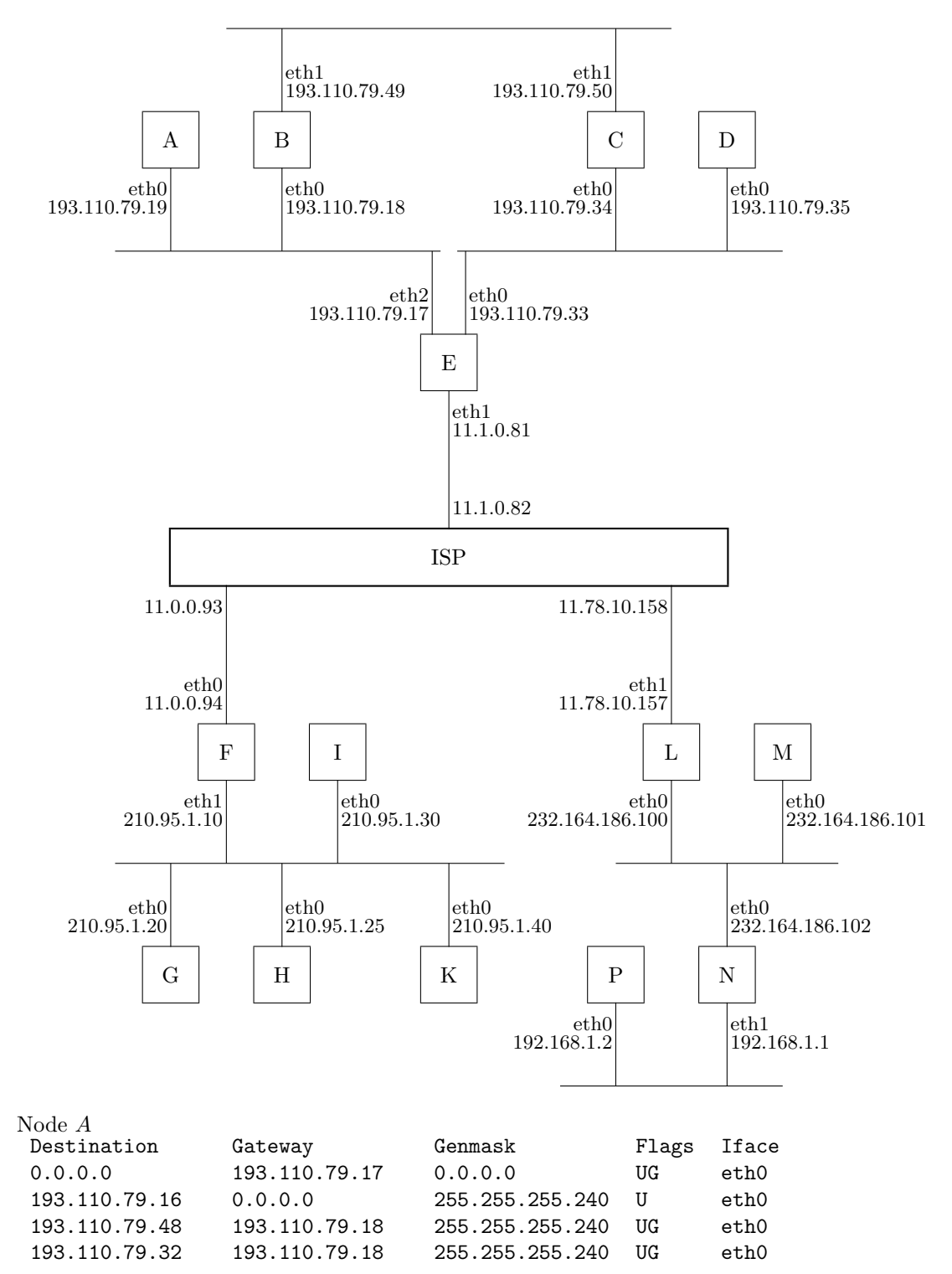

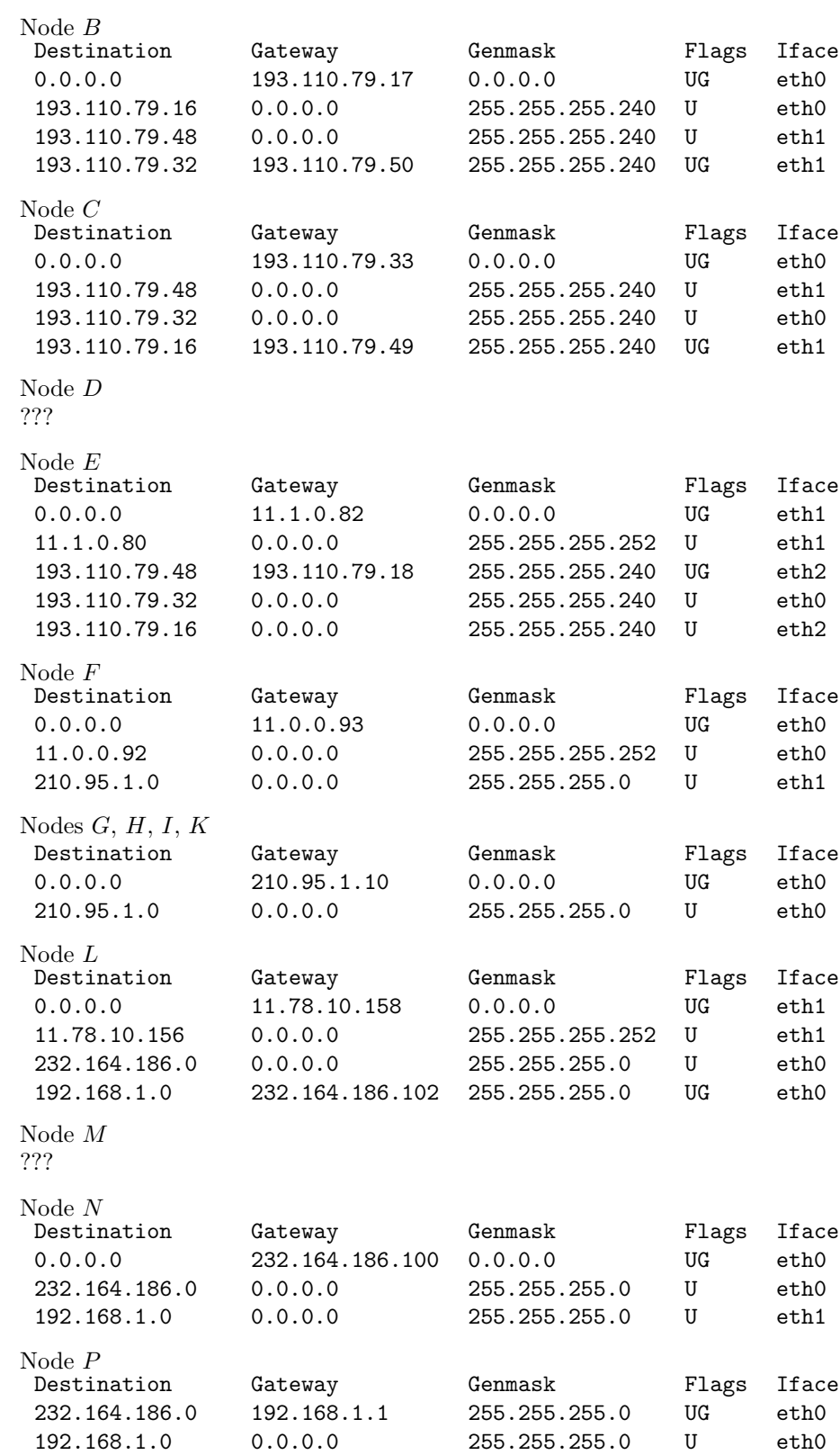